**A** ADOBE AIR

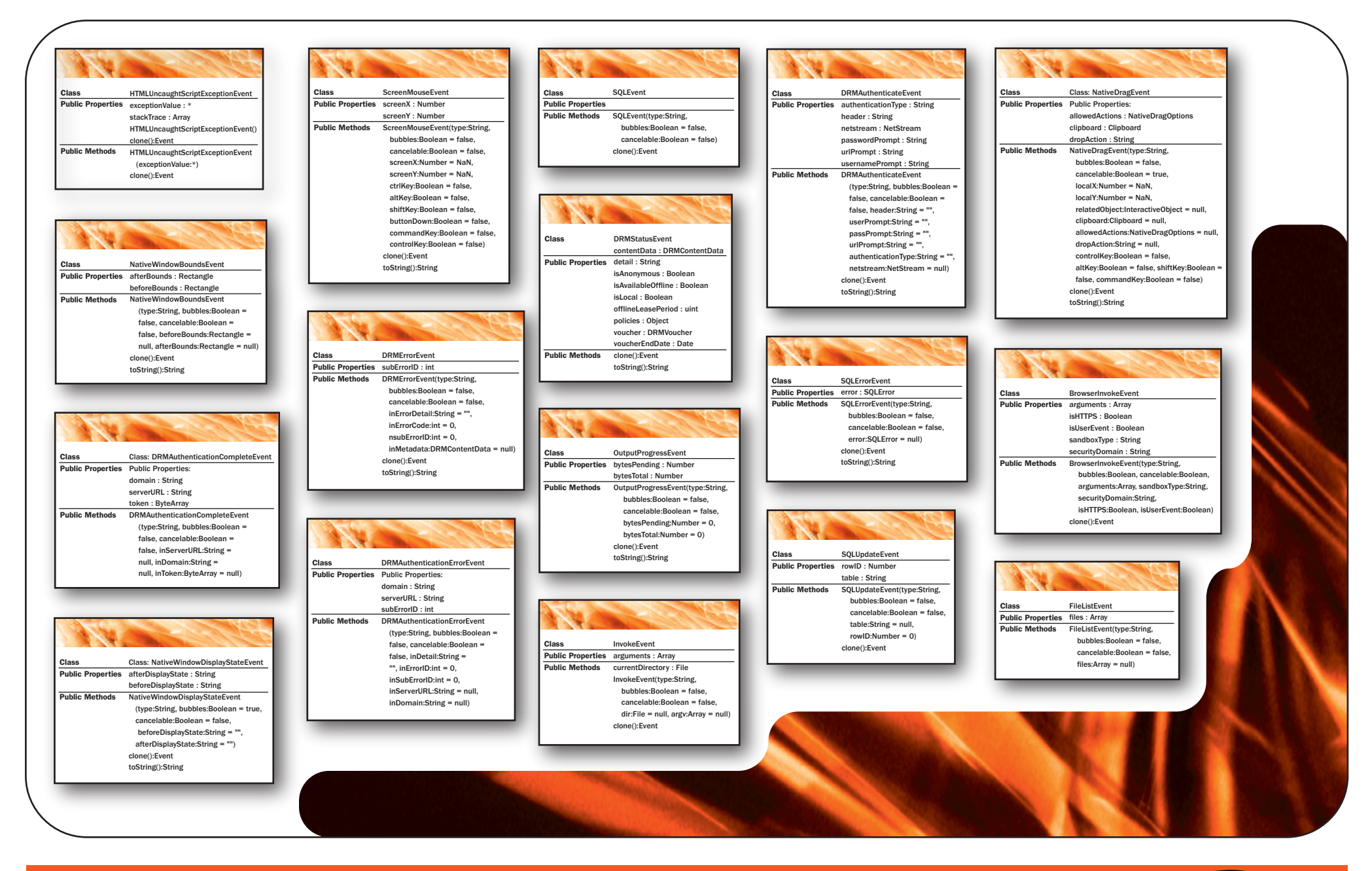

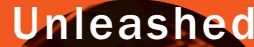